## **Empresa, Oh Dios**

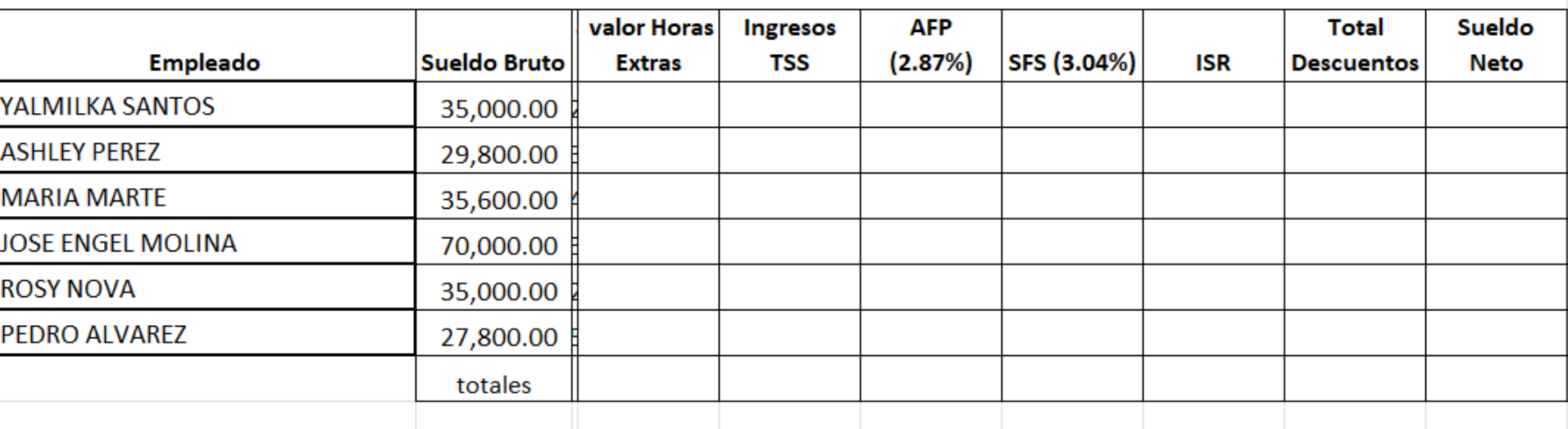

## Nomina empleador

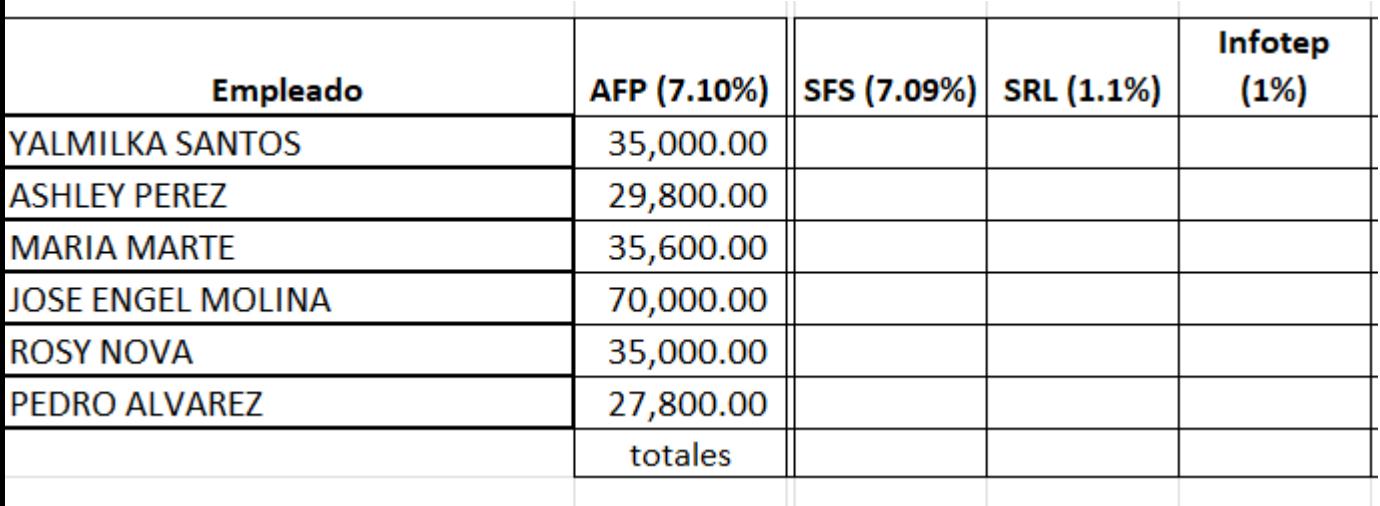

Hacer un volante de estos en el cuaderno por cada empleado

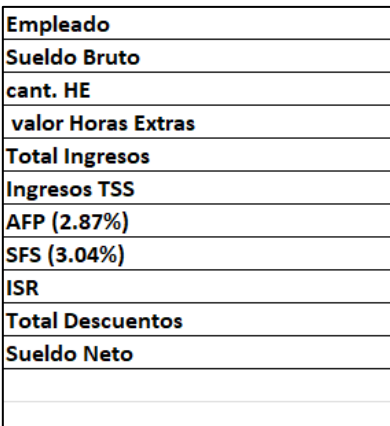